УДК 629.7.07

## О.В. Артеменко, преп.

Государственная летная академия Украины

# Построение математической модели процесса принятия решения на вылет командиром воздушного судна

Рассмотрено построение математической модели сложной задачи принятия решения на вылет командиром воздушного судна с помощью метода бинарных матриц. Графическое представление принятия решения построено в виде диаграммы в системе полярных координат.

принятие решения на вылет, факторы, влияющие на вылет, математическая модель, бинарная матрица, «Паук-ЦИС»

Одним из условий обеспечения безопасности полетов является тщательная предполетная подготовка экипажа воздушного судна (ЭВС), цель которой принятие обоснованного решения на вылет с учетом тенденции развития погодных условий и возможностей обхода зон с метеорологическими явлениями, опасными для полета [1]. Командир ВС (КВС) на земле несет ответственность за принятие решения (ПР) относительно начала полета, учитывая безопасность его выполнения, и от правильности его решения зависит исход полета [2]. Принятие решения командиром является сложным психологическим процессом, и неправильное решение пилота может привести к авиационному происшествию. Поэтому актуальной является задача построения математической модели процесса принятия решения на вылет и разработка на ее основе автоматизированного модуля поддержки принятия решения в системе подготовки предполетной информации [3].

Рассмотрение задачи принятия решения на вылет с точки зрения системного похода показало, что она является сложной слабоформализованной задачей [4,5]. Формализация процесса принятия решения и построение его математической модели позволит исследовать этот процесс и определить порядок действий КВС при принятии решения на вылет. Для построения математической модели предлагается метод организации информации в виде бинарной решающей матрицы и построения на ее основе диаграммы, позволяющей оценить ситуацию.

Согласно нормативным документам, командир ВС принимает решение на вылет на основании [2]:

- готовности экипажа к выполнению полета;

- готовности воздушного судна к полету;

- анализа метеорологической обстановки;

- информации диспетчера о состоянии аэродромов вылета, назначения и запасных, о воздушной обстановке;

- поданного плана полета.

Таким образом, факторами, влияющими на принятие решения на вылет, являются:

A – взлетная и посадочная масса ВС;

B – фактические метеорологические условия по аэродрому (АД) вылета;

 $\overline{\phantom{a}}$  . The contract of the contract of  $\overline{\phantom{a}}$ 

<sup>©</sup> О.В. Артеменко, 2010

 $\mathbf C$  $\equiv$ прогнозируемые метеоусловия  $\Pi\textnormal{O}$ маршруту (наличие опасных метеорологических явлений);

**D** - фактические метеоусловия по АД назначения;

 $E$  – прогнозируемые метеоусловия по АД назначения;

 $\mathbf{F}$  – подача плана полета (FPL) в Евроконтроль (IFPS);

Н - состояние АД вылета, назначения и воздушной обстановки;

I - техническая готовность и годность ВС к полету;

К - готовность ЭВС к выполнению полетов;

L - выбор запасного аэродрома.

В таблице 1 представлены факторы и подфакторы, их коды и описание.

Факторам присвоены коды (шифры) больших букв английского алфавита типа А, В,

С, D,... а подфакторы кодируем (шифруем) в виде маленьких букв с индексом: a<sub>1</sub>, a<sub>2</sub>, a<sub>3</sub>, ... ,b<sub>1</sub>,  $b_2, b_3, \ldots$ и т.д.

Исходы возможных состояний факторов обозначены большой буквой с цифрой: A1, А2, В,1 В2 и т.д.

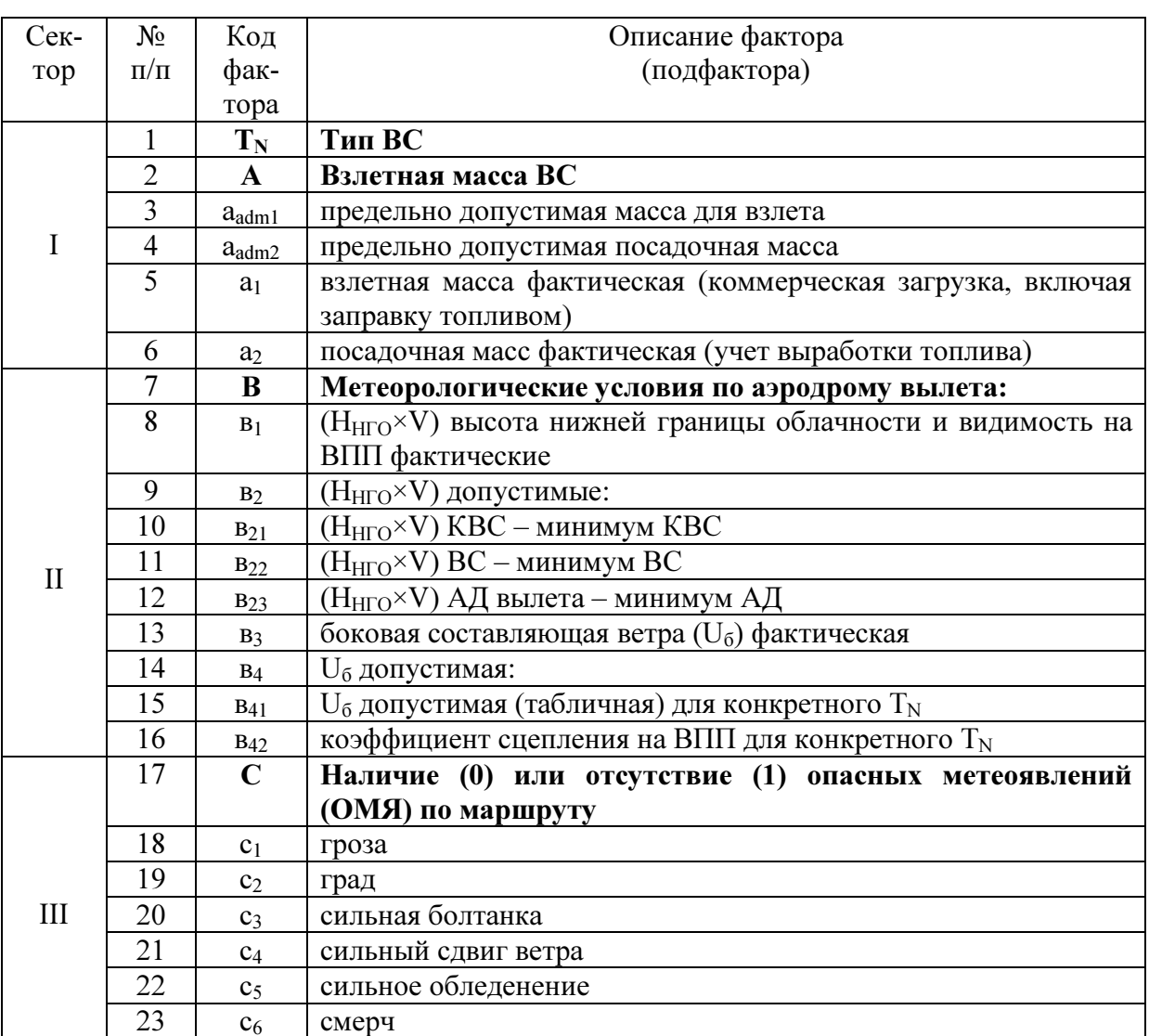

Таблица 1 – Описание и кодирование факторов (подфакторов)

продолжение таблицы 1

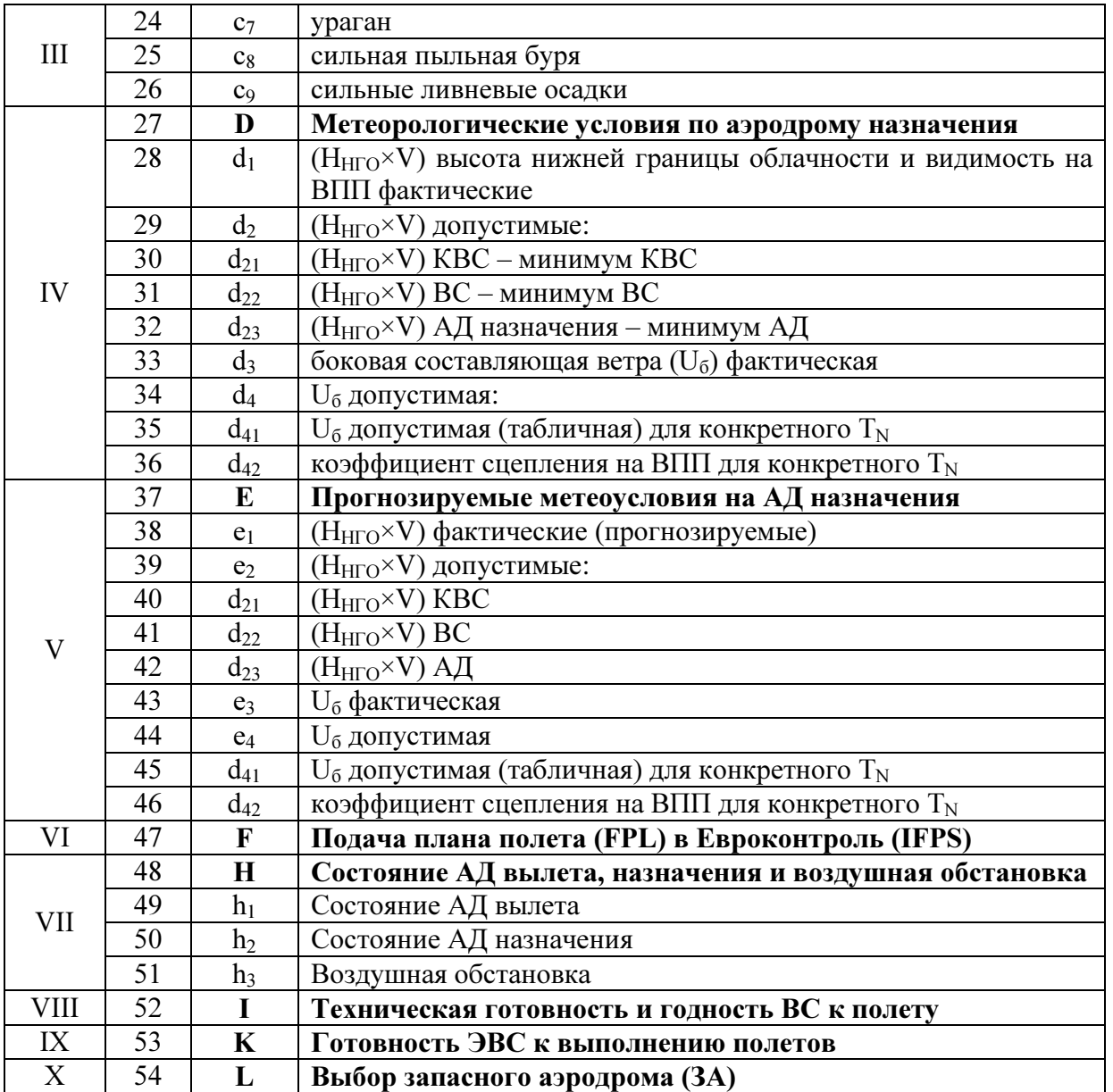

Учитываемые факторы (точнее, их коды и значения) могут быть расположены в виде таблицы (матрицы). При этом составляются одновременно четыре матрицы:

• фактических (исходных) значений факторов;

• директивных (допустимых) значений факторов;

• нормативных значений факторов, где указаны схемы сравнения элементов клеток двух матриц и формирования соответствующего символа в соответствующей клетке бинарной решающей матрицы;

• матрица принятия решения или бинарная решающая матрица.

Исходная матрица (1) заполнена фактическими данными, директивная (2) – допустимыми значениями этих факторов.

$$
A_0 = \begin{pmatrix}\nT_{11} & T_{12} & T_{13} & \cdots & T_N & \cdots & T_{19} & T_{19} \\
a & 0 & 0 & 0 & 0 & 0 & 0 & 0 & 0 \\
b_1 & b_3 & 0 & 0 & 0 & 0 & 0 & 0 & 0 \\
c_1 & c_2 & c_3 & c_4 & c_5 & c_6 & c_7 & c_8 & c_9 \\
d_1 & d_2 & 0 & 0 & 0 & 0 & 0 & 0 & 0 \\
f_1 & 0 & 0 & 0 & 0 & 0 & 0 & 0 & 0 \\
f_1 & 0 & 0 & 0 & 0 & 0 & 0 & 0 & 0 \\
i_1 & 0 & 0 & 0 & 0 & 0 & 0 & 0 & 0 \\
i_1 & 0 & 0 & 0 & 0 & 0 & 0 & 0 & 0 \\
i_1 & 0 & 0 & 0 & 0 & 0 & 0 & 0 & 0 \\
i_2 & b_4 & 0 & 0 & 0 & 0 & 0 & 0 & 0 \\
d_2 & d_4 & 0 & 0 & 0 & 0 & 0 & 0 & 0 \\
d_2 & d_4 & 0 & 0 & 0 & 0 & 0 & 0 & 0 \\
e_2 & e_4 & 0 & 0 & 0 & 0 & 0 & 0 & 0 \\
1 & 1 & 1 & 1 & 1 & 1 & 1 & 1 \\
d_2 & d_4 & 0 & 0 & 0 & 0 & 0 & 0 & 0 \\
1 & 0 & 0 & 0 & 0 & 0 & 0 & 0 & 0 & 0 \\
1 & 0 & 0 & 0 & 0 & 0 & 0 & 0 & 0 & 0 \\
1 & 0 & 0 & 0 & 0 & 0 & 0 & 0 & 0 & 0 \\
1 & 0 & 0 & 0 & 0 & 0 & 0 & 0 & 0 & 0 \\
1 & 0 & 0 & 0 & 0 & 0 & 0 & 0 & 0 & 0 \\
1 & 0 & 0 & 0 & 0 & 0 & 0 & 0 & 0 & 0 \\
1 & 0 & 0 & 0 & 0 & 0 & 0 & 0 & 0 & 0 \\
1 & 0 & 0 & 0 & 0 & 0 & 0 & 0 & 0 & 0 \\
1 & 0 & 0 & 0 & 0 & 0 & 0 & 0 & 0 & 0 \\
1 & 0 & 0 & 0 & 0 & 0 &
$$

Для выравнивания размеров матриц клетки отсутствующих подфакторов во всех матрицах заполняются символом 0 и не учитываются при принятии решения.

Далее составляем таблицу критериев (таблица 2), т.е. делаем оценку состояния факторов – удовлетворяют ли они возможности вылета. Для этого указываем критерий оценки для каждого фактора и возможный исход. При анализе имеющейся информации по конкретному фактору  $A_k$  возможны следующее ситуации:

• фактор присутствует или отсутствует. Принимаем в первом случае  $F(A_k) = 1$ , во втором случае  $F(A_k) = 0$ . Например, фактор выбора запасного аэродрома: запасной аэродром выбран  $F(A_k) = 1$ , запасной аэродром не выбран  $F(A_k) = 0$ , выбор запасного аэродрома не требуется  $F(A_k) = 0$ ;

• решение с учётом фактора  $A_k$  принимается при выполнении определенного условия между директивным и исходным значением фактора (условия  $F(A_k)VF(A_k)_{adm}$ ):

где V – один из знаков > или < ;

 $F(A_k)$  – имеющееся исходное значение (величина) фактора  $A_k$ ;

 $F(A_k)_{adm}$  – допускаемая (директивная) величина (значение) фактора.

Например, фактор – боковая составляющая ветра в момент вылета воздушного судна 10 м/с, допускаемая (директивная) величина средняя скорость ветра в момент вылета ВС – 5м/с. Если при расчете критерия оценки оказалось, что фактическое значение превышает допустимое, то принимаем 0, т.е. вылет невозможен так как не выполняется условие безопасного вылета  $(F(A_k) \leq F(A_k)_{\text{adm}})$ .

| Фак-          | Критерий оценки                                                     | Исход  | Комментарии                                             |
|---------------|---------------------------------------------------------------------|--------|---------------------------------------------------------|
| торы          | $A=(a_{adm1}-a_1)\geq 0$                                            | $A1=1$ | Взлетная масса не превышает                             |
| A             |                                                                     |        | предельно допустимую                                    |
|               | $A=(a_{adm1}-a_1) < 0$                                              | $A2=0$ | Взлетная масса превышает                                |
|               |                                                                     |        | предельно допустимую                                    |
|               | $A=(a_{adm2}-a_2)\geq 0$                                            | $A3=1$ | Посадочная масса не превышает                           |
|               |                                                                     |        | предельно допустимую                                    |
|               | $A=(a_{adm2}-a2) < 0$                                               | $A4=0$ | Посадочная масса превышает                              |
|               |                                                                     |        | предельно допустимую                                    |
| B             | $b_2 = (b_1 \le b_{21}) \wedge (b_1 \le b_{22}) \wedge$             | $B1=1$ | $(H_{\text{HIO}} \times V)$ соответствует               |
|               | $\wedge (b_1 \leq b_{23})$                                          |        | установленным минимумам                                 |
|               | иначе                                                               | $B2=0$ | $(H_{\text{H}\Gamma\text{O}}\times V)$ не соответствует |
|               |                                                                     |        | установленным минимумам                                 |
|               | $b_4 = (b_{41} - b_3) \ge 0$ при табличном                          | $B3=1$ | боковая составляющая ветра $(U_6)$                      |
|               | значении b <sub>42</sub>                                            |        | соответствует предельно                                 |
|               |                                                                     |        | допустимой                                              |
|               | $b_4 = (b_{41} - b_3)$ <0 при табличном                             | $B4=0$ | $U_6$ не соответствует предельно                        |
|               | значении b <sub>42</sub>                                            |        | допустимой                                              |
| $\mathcal{C}$ | $(c_1 = 0) \wedge (c_2 = 0) \wedge  \wedge (c_9 = 0)$               | $C1=1$ | все ОМЯ отсутствуют                                     |
|               | иначе                                                               | $C=0$  | присутствует хотя бы одно ОМЯ                           |
| D             | $d_1 = (d_1 \leq d_{21}) \wedge (d_1 \leq d_{22}) \wedge$           | $D1=1$ | (H <sub>HГО</sub> ×V) соответствует                     |
|               | $\wedge$ $(d_1 \leq d_{23})$                                        |        | установленным минимумам                                 |
|               | иначе                                                               | $D2=0$ | $(H_{\text{H}\Gamma\text{O}}\times V)$ не соответствует |
|               |                                                                     |        | установленным минимумам                                 |
|               | $d_4 = (d_{41} - d_3) \ge 0$ при табличном                          | $D3=1$ | U <sub>6</sub> соответствует предельно                  |
|               | значении d <sub>42</sub>                                            |        | допустимой                                              |
|               | $d_4 = (d_{41} - d_3) \le 0$ при табличном                          | $D4=0$ | U <sub>6</sub> не соответствует предельно               |
|               | значении $d_{42}$                                                   |        | допустимой                                              |
| E             | $e_2 = (e_1 \leq d_{21}) \wedge (e_1 \leq d_{22}) \wedge$           | $E1=1$ | (H <sub>HГО</sub> ×V) соответствует                     |
|               | $\wedge (e_1 \leq d_{23})$                                          |        | установленным минимумам                                 |
|               | иначе                                                               | $E2=0$ | $(H_{\text{H}\Gamma\text{O}}\times V)$ не соответствует |
|               |                                                                     |        | установленным минимумам                                 |
|               | е <sub>4</sub> =(d <sub>41</sub> -е <sub>3</sub> ) ≥0 при табличном | $E3=1$ | $U_6$ соответствует предельно                           |
|               | значении d <sub>42</sub>                                            |        | допустимой                                              |
|               | $e_4 = (d_{41} - e_3)$ <0 при табличном                             | $E4=0$ | U <sub>6</sub> не соответствует предельно               |
|               | значении d <sub>42</sub>                                            |        | допустимой                                              |
| F             | $f_1 = 1$                                                           | $F1=1$ | FPL принят IFPS                                         |
|               | $f_1=0$                                                             | $F2=0$ | FPL не принят IFPS                                      |
| H             |                                                                     |        | Состояние АД вылета, назначения и                       |
|               | $(h_1 = 1) \wedge (h_2 = 1) \wedge (h_3 = 1)$                       | $H1=1$ | ВО соответствуют условиям                               |
|               |                                                                     |        | вылета, посадки и полета по                             |
|               |                                                                     |        | маршруту                                                |
|               | иначе                                                               | $H2=0$ | Состояние не соответствует                              |

Таблица 2 - Таблица критериев (оценка состояния факторов)

продолжение таблицы 2

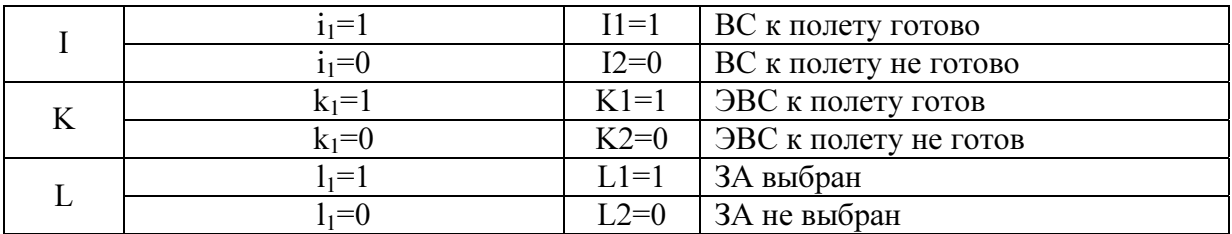

Таким образом, клетки бинарной матрицы (3) заполняются числами 1 или 0. Если между директивным и исходным значением фактора установленное соотношение исходных и фактических данных выполняется ( $F(A_k)VF(A_k)_{adm}$ ), то соответствующая клетка бинарной матрицы принятия решений заполняется соответственно 1 или 0 невыполнении указанного соотношения.

$$
A(G) = \begin{pmatrix} T_{11} & \dots & T_{1N} & T \\ 1 & 0 & 0 & A \\ 1 & 0 & 0 & B \\ 1 & 0 & 0 & C \\ 1 & 0 & 0 & D \\ 1 & 0 & 0 & E \\ 1 & 0 & 0 & F \\ 1 & 0 & 0 & H \\ 1 & 0 & 0 & I \\ 1 & 0 & 0 & K \\ 1 & 0 & 0 & L \end{pmatrix}
$$
(3)

Если при составлении бинарной матрицы учтены все факторы, определяющие данный полет, то решение КВС о вылете:

принимается, если все числовые значения логических переменных  $x_i$ действительных элементов матрицы равны 1;

не принимается, если не все числовые значения логических переменных  $x_i$ действительных элементов матрицы равны 1, т.е. множество этих значений содержит хотя бы один элемент 0. В этом случае КВС должен выяснить причину появления нулевого значения.

Для принятия решения предлагается применить графическое представление информации. Целесообразность графического представления информации для принятия решениям заключается в наглядности и обозримости. Поэтому графическое представление информации имеет большое значение: 83% всей информации, которую воспринимает человек из окружающего мира, поступает через зрительный анализатор. В последние годы роль наглядных представлений быстро возрастает. Это обусловлено, с одной стороны, появлением нового подхода к статистической обработке данных (анализ данных), а с другой - расширением возможностей использования наглядного представления информации в новых поколениях ЭВМ.

Графический способ представления информации, имеющий название «Паук - ЦИС» (или «Паутина - ЦИС») [5] представляет исходную цифровую информацию в виде некоторой схемы (диаграммы) и позволяет по изображению выполнить оценку этой информации. В отличие от диаграмм, схем, построенных в прямоугольных декартовых координатах, схема «Паук - ЦИС» представляет собой наглядную диаграмму, построенную в полярных координатах.

При представлении исходной информации схемой «Паук - ШИС» оси, на которые наносятся критерии (в нашем случае это могут быть числа 0 или 1 значения логических переменных величин действительных элементов матрицы 3 (булевых переменных)) направлены по радиусам от центра окружности произвольного радиуса к периферии. Сами радиусы соответствуют различной исходной информации (в нашем случае - факторам (подфакторам), принятым как определяющие или существенные, при принятии решения о начале полёта по маршруту). Они в точках пересечения с окружностью образуют многоугольник - не обязательно правильный, - внутри окружности. Нулевое значение логической переменной располагается на радиусе, соответствующем некоторому фактору, дальше от центра, чем его же значение, равное единице.

Соединив соседние точки, поставленные на осях, отрезками получим некоторый замкнутый многоугольник - полигон. При таком представлении исходной информации автоматически исключаются из рассмотрения пустые клетки матрицы 3. Если полигон замкнут - командиру рекомендуется принять решение на вылет, если есть разрыв рекомендуется уточнить причину несоответствия фактора условиям полета. Графическое представление принятия решения на вылет представлено на рисунке 1.

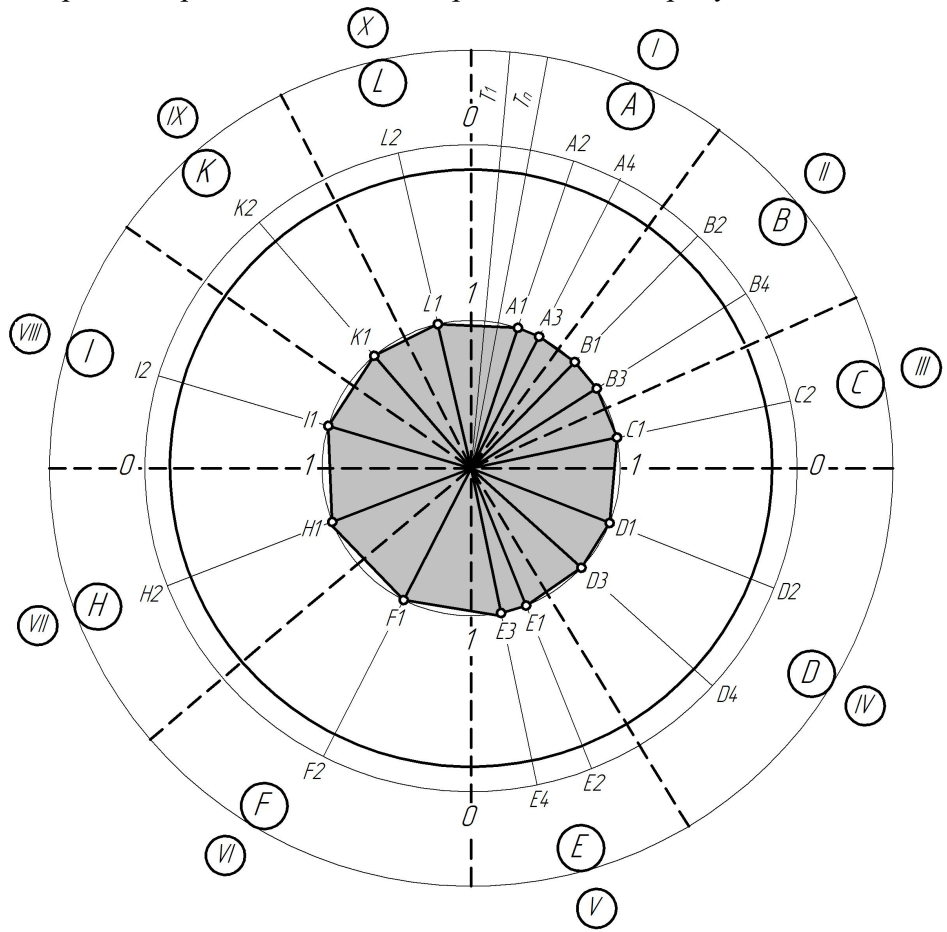

Рисунок 1 – Графическое представление принятия решения на вылет в системе полярных координат («Паук-ЦИС»)

Таким образом, предложенная математическая модель и построенная на ее основе диаграмма дает возможность в наиболее полной мере учесть все влияющие факторы на ПР КВС, что в свою очередь может снизить вероятность принятия неправильного решения. Практическая реализация предложенной математической модели будет заложена в автоматизированную систему подготовки предполетной информации в виде интеллектуального модуля, что даст возможность значительно сократить время на принятие решения.

## Список литературы

- 1. Наставление по производству полетов в гражданской авиации СССР (НПП ГА 85) (с изменениями и дополнениями). – М.: «Воздушный транспорт», 1985. – 262 с.
- 2. Порядок прийняття рішення на виліт та приліт повітряних суден цивільної авіації України за правилами польотів за приладами. Наказ Державіаслужби України від 28.04.05 р., №295. – 14 с.
- 3. Артеменко О.В. Моделирование процесса принятия решения на вылет в автоматизированной системе подготовки предполетной информации / О.В. Артеменко, Т.Ф. Шмелева // Искусственный интеллект. –  $2005. - N<sub>2</sub>4. - C. 441 - 447.$
- 4. Блауберг И.В. Системный подход и системный анализ. Системные исследования / Блауберг И.В., Мирский Э.М., Садовский В.Н. – М.: Наука, 1982. – 329 с.
- 5. Денисов А.А., Колесников Д.Н. Теория больших систем управления: Учеб. пособие для вузов. Л.: Энергоиздат. Ленинградское отделение, 1982. – 288 с.
- 6. Науман Э. Принять решение но как? / Науман Э.; перевод с немецкого М.С. Каценборга под ред. Ю.П. Адлера. М., Мир, 1987, 198 с.

#### О. Артеменко

Побудова математичної моделі процесу прийняття рішення на виліт командиром повітряного судна

Розглянуто побудову математичної моделі складної задачі прийняття рішення на виліт командиром повітряного судна за допомогою методу бінарних матриць. Графічне представлення прийняття рішення побудовано в системі полярних координат.

#### O. Artemenko

### Construction of mathematical model of decision-making process on flight of air ship a commander

The construction of mathematical model of intricate problem of decision-making is considered on flight of air ship a commander by the method of binary matrices. Graphic presentation of decision-making is built in the system of polar co-ordinates.

Одержано 16.03.10